# **TP N° 62**

# **Plan d'expériences relatif à un mélange**

L'objet de ce TP est d'optimiser la planification d'expériences dont le domaine expérimental est soumis à des contraintes multiples, puis d'exploiter leurs résultats afin d'obtenir leurs conditions optimales.

Combinant un plan d'expériences et de mélange, il constitue un exemple d'application du logiciel d'optimisation Gencab.

---

Un nouveau carburant doit être développé à partir de 3 constituants mélangés à une certaine température ( $X_1$  entre 20 et 50°) dans des proportions inconnues ( $X_2$ ,  $X_3$ ,  $X_4$ ).

Le mélange est contraint par des haute et basse teneurs interdites, pour des raisons de sécurité, et des contraintes relationnelles, résultant d'une analyse des équations chimiques, doivent être respectées. Ces dernières sont de type rapport ou addition constant de certaines proportions.

 $X2 ≥ 0,1$   $X3 ≤ 0,9$   $0,5 ≤ X2/X4 ≤ 1,5$   $0,5 ≤ X3+X4 ≤ 0,8$   $(1 = 100%)$ 

**1 – Faire le choix d'un modèle linéaire, en se limitant à une dizaine d'expériences pour des raisons de coût, et représenter graphiquement les diverses contraintes.** 

**2 – Optimiser la planification des expériences par la méthode D-optimale.** 

**3 – Trouver les conditions optimales, à partir de résultats des expériences.** 

## **1 – Choix du modèle et représentation graphique des contraintes**

La limitation à une dizaine d'expériences limite la complexité du modèle à une dizaine de paramètres, tel qu'un modèle linéaire à 4 facteurs du second degré, limité aux termes croisés et sans valeur a<sub>0</sub>  $(4 + C<sup>2</sup><sub>4</sub> = 10)$ .

En considérant que les produits à l'état pur sont les sommets d'un triangle équilatéral, les contraintes de mélange entre les 3 constituants peuvent se représenter graphiquement de la manière suivante :

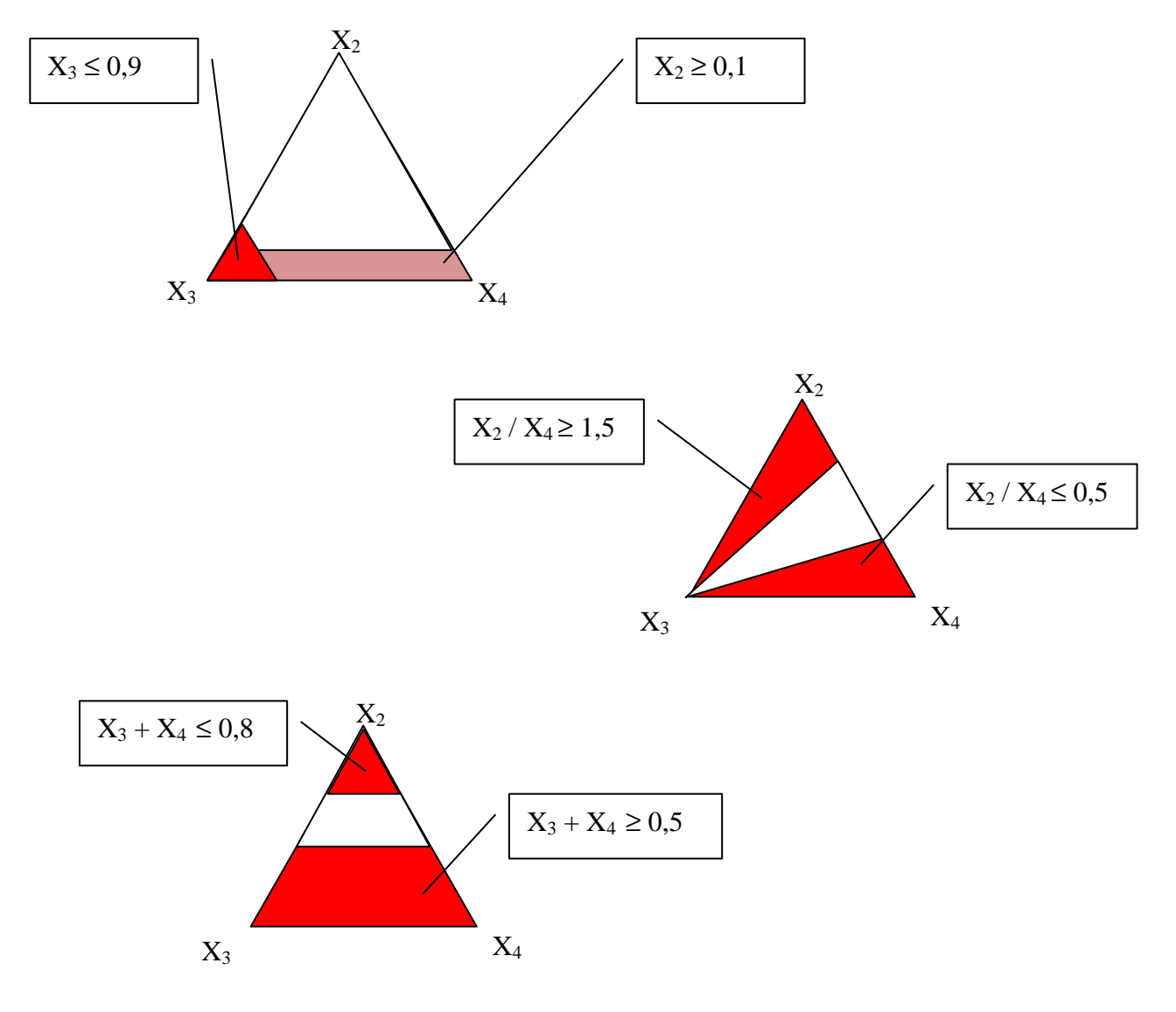

Par ailleurs,  $X_4 = 1-(X_2+X_3) \ge 0$ 

### **2 – Planification optimale des essais**

La méthode D-optimale consiste à maximiser le déterminant de la matrice d'information de Fisher (inverse de la matrice de variance covariance) afin de minimiser la variance des estimateurs et donc de maximiser la précision des résultats.

Pour un modèle linéaire, la matrice de Fisher a pour expression  $1/\sigma^2 X^TX$  en considérant un bruit de mesure uniforme (voir TP n°61).

Mise en œuvre par l'outil Gencab ci-après, cette méthode permet de définir les conditions optimales des dix essais en tenant compte des diverses contraintes.

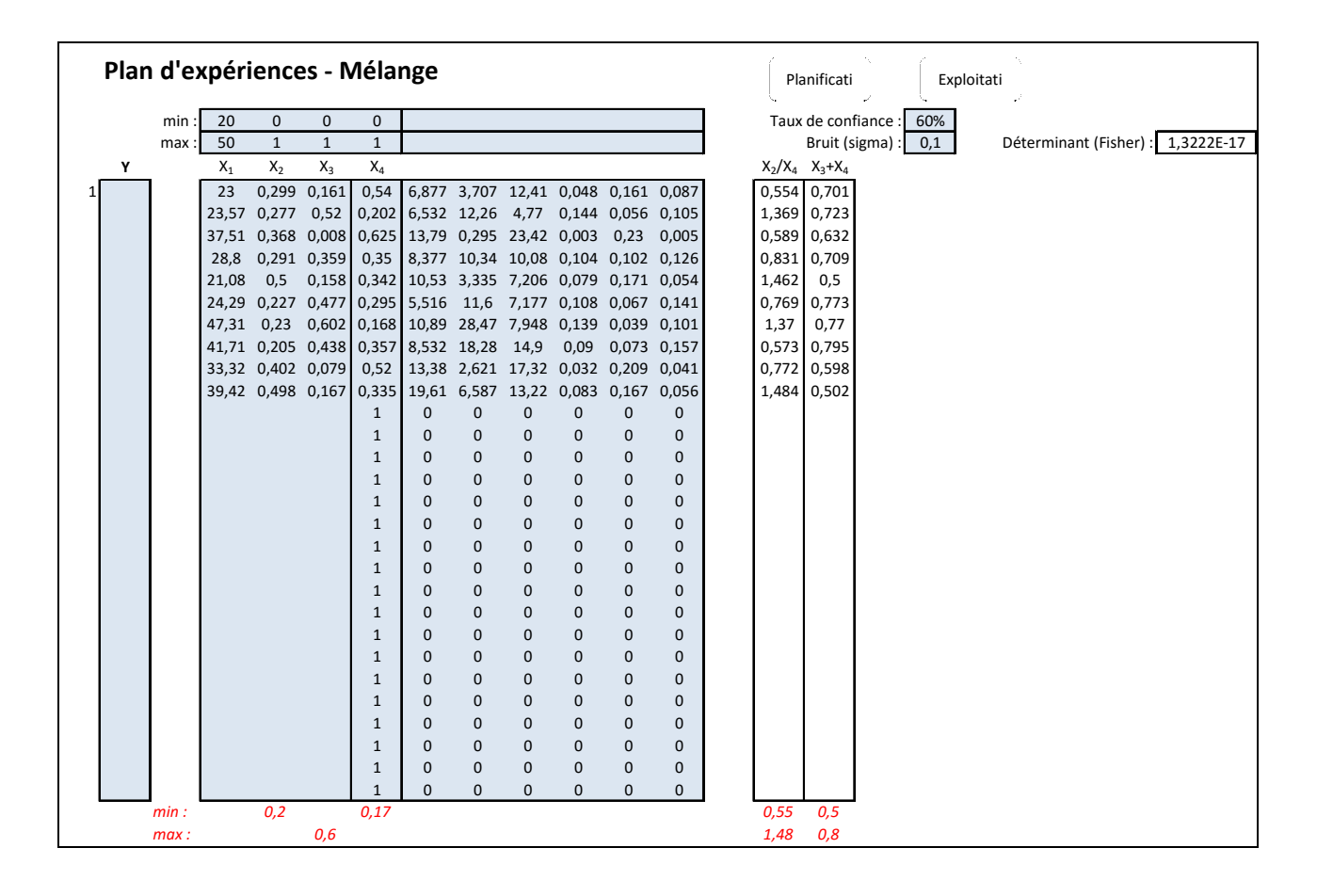

*X2* ≥ 0,1 *X3* ≤ 0,9 *X4* = 1-(X2+X3) ≥ 0 0,5 ≤ X2/X4 ≤ 1,5 0,5 ≤ X3+X4 ≤ 0,8

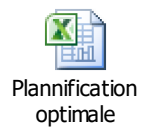

*Fichier Excel disponible par double clic sur l'icône :*

### **3 – Recherche des conditions optimales**

Après avoir acquis les résultats des expériences, l'optimisation consiste à rechercher le résultat optimal (valeur max dans cet exemple) respectant les contraintes. Celui-ci est obtenu à partir du modèle linaire dont la résolution s'effectue de manière analytique par résolution du système d'équations linéaires :  $P = (X<sup>T</sup>X)<sup>-1</sup> X<sup>T</sup>Y$  (voir TP n° 61).

Dans l'exemple traité ci-après, le résultat est donné avec un intervalle de confiance en considérant un bruit de mesure d'environ 1% de la plus grande valeur.

Ce résultat obtenu à partir du modèle s'avère moins bon que celui de certaines des expériences réalisées (192,9 au lieu de 242). Une nouvelle expérience menée dans les conditions optimales trouvées pourrait cependant donner un meilleur résultat car ses conditions s'avèrent relativement proches de celles de l'expérience ayant donné jusqu'alors le meilleur résultat.

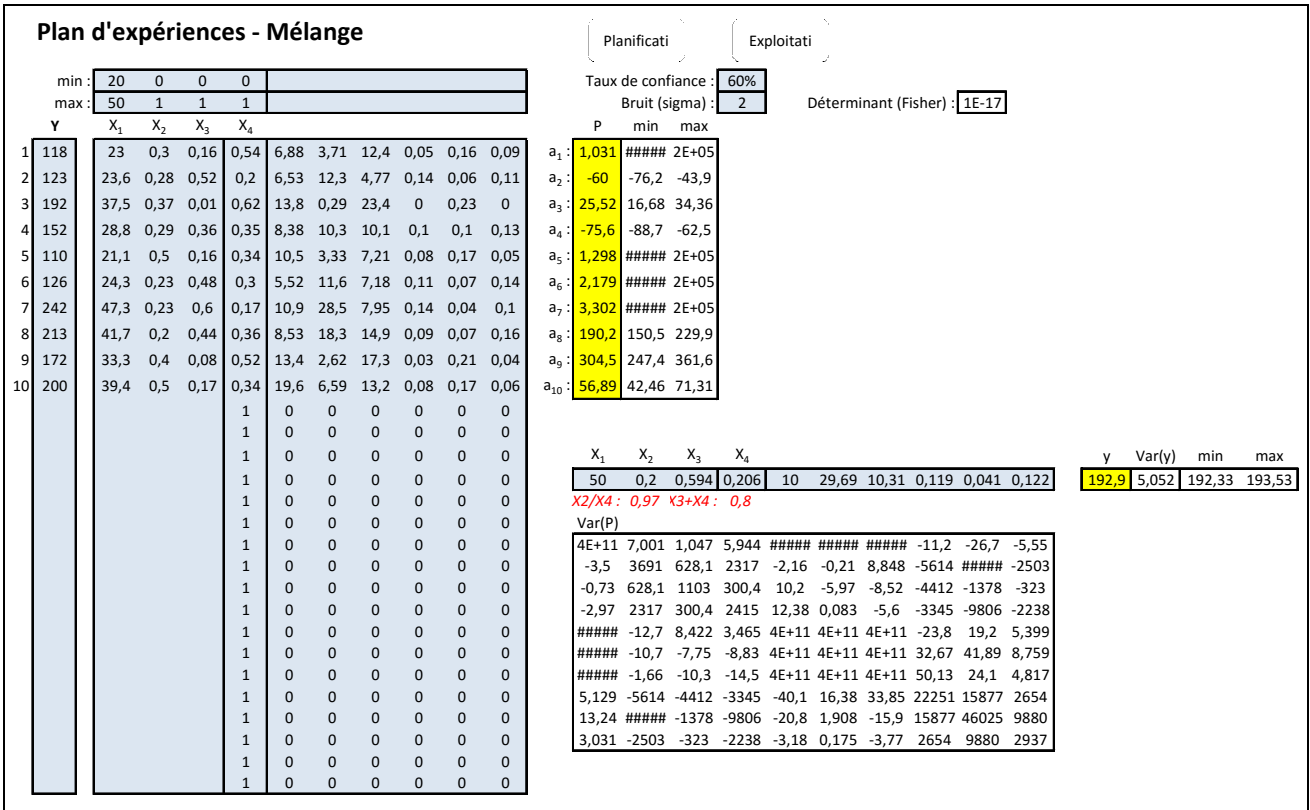

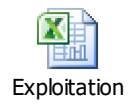

*:*

*Fichier Excel disponible par double clic sur l'icône*